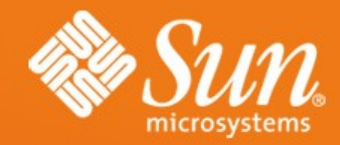

#### **Moving OOo to XCanvas, Step 2 – Draw and Impress**

**Thorsten Behrens** StarOffice/OpenOffice.org Sun Microsystems

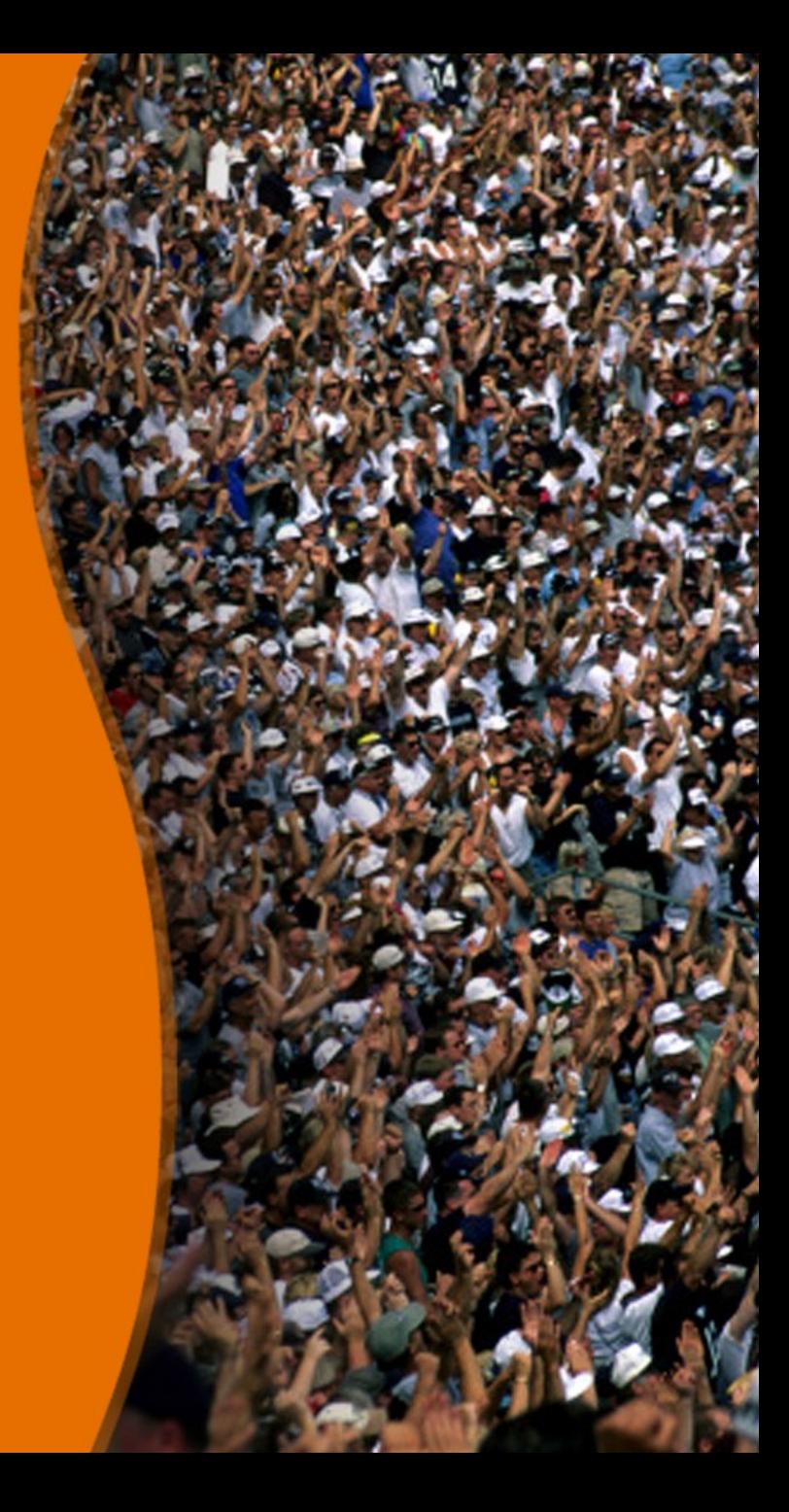

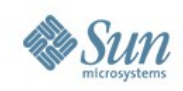

#### **Outline**

- The What and the Where of the Drawing Layer
- What are the problems?
- How does the architecture look now?
- Migration plan
- XCanvas: recap
- How was XCanvas integrated?
- Demo

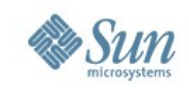

#### **DrawingLayer: Where and What For?**

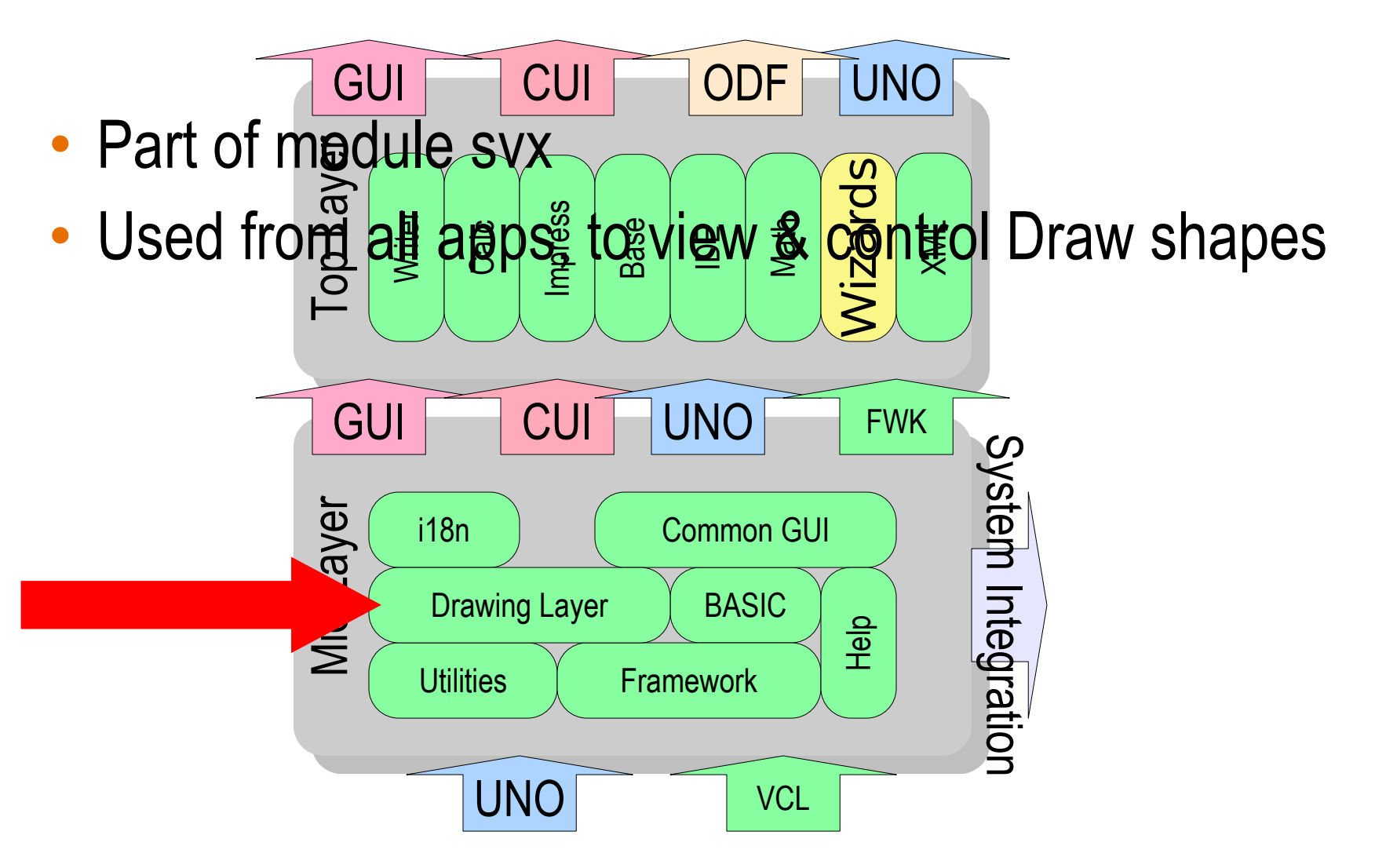

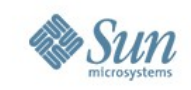

## **Problems With Current DrawingLayer**

- Model and view basically in one object
- deep inheritance and usage of concrete instances, with app framework, control layer, and VCL
- (almost) no points of customization:
	- > impossible to exchange render backend
	- > extremely hard to add new shape types
- rendering is a crosscutting concern

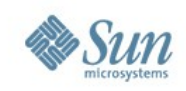

#### **DrawingLayer Rework**

- Split up into two CWS:
	- > Overlay/Interaction/BaseGfx stuff: aw024. Will hit HEAD soon
	- > DrawingLayer primitives: aw033
		- Needs the changes from aw024 merged in, and then at least  $\frac{1}{2}$ year additional effort

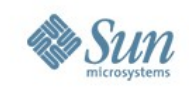

## **Reworked DrawingLayer: Overview**

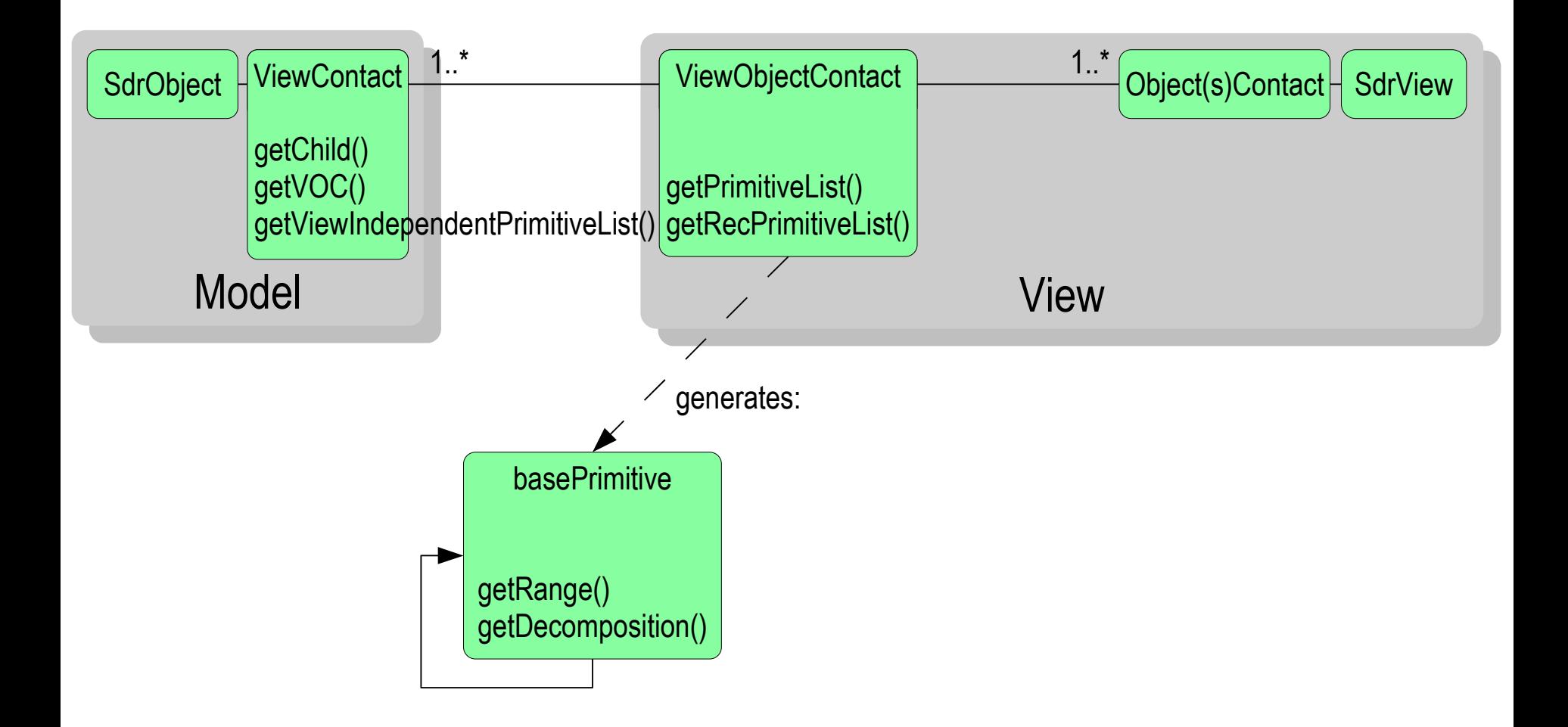

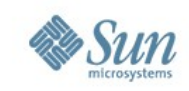

## **Reworked DrawingLayer: Details**

- Separates model & view (controller: later)
	- > SdrObject (model)
	- > ObjectContact & ViewObjectContact: view + "content" of the view
- Bins ad hoc output/geometry generation, instead employs factored-out graphics tooling (basegfx)
- Provides scene-graph like hierarchy of view content, makes it easy to "plug in" different renderers

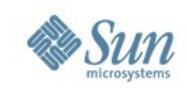

## **Migration Plan**

- ✔ Design XCanvas API, provide set of working implementations
- ✔ Base newly implemented UNO slideshow component on XCanvas
- ✔ Port Draw/Impress to XCanvas > Utilize overlays from aw024
- Make XCanvas accessible from remaining UNO API
- Port Calc to XCanvas
- Port Writer to XCanvas

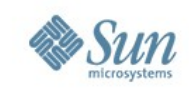

## **XCanvas, What Was That Again?**

- 'X' because it's a UNO interface
- new UNO-API based rendering subsystem for OOo
- slated to replace VCL's OutputDevice for rendering application content:
	- > Impress slideshow (OOo 2.0)
	- > Draw/Impress edit view

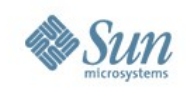

#### **Reasons for XCanvas**

- > UNO API for rendering
- > Significantly better portability
	- low impedance towards modern graphics APIs
	- easy to start with, for contributors
- > Separation of concerns
	- XCanvas: rendering
	- toolkit: controls & windowing
- > Speed
	- low impedance towards contemporary graphics hardware
- > Quality
	- ubiquituous alpha compositing
	- anti-aliasing
	- color management

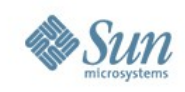

#### **Key XCanvas Features**

- Contemporary set of render primitives
- Multitude of backends feasible
- Stateless, concurrency-friendly design
- Flexible caching concept

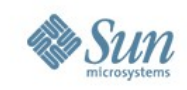

# **How's XCanvas Plugged In?**

- It's Model/View: you just need to reimplement the view part
- Tacid assumption: XCanvas output and VCL OutputDevice output must mix on the same area (until all of OOo has been migrated)!

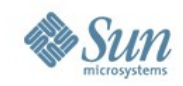

#### **Demo**

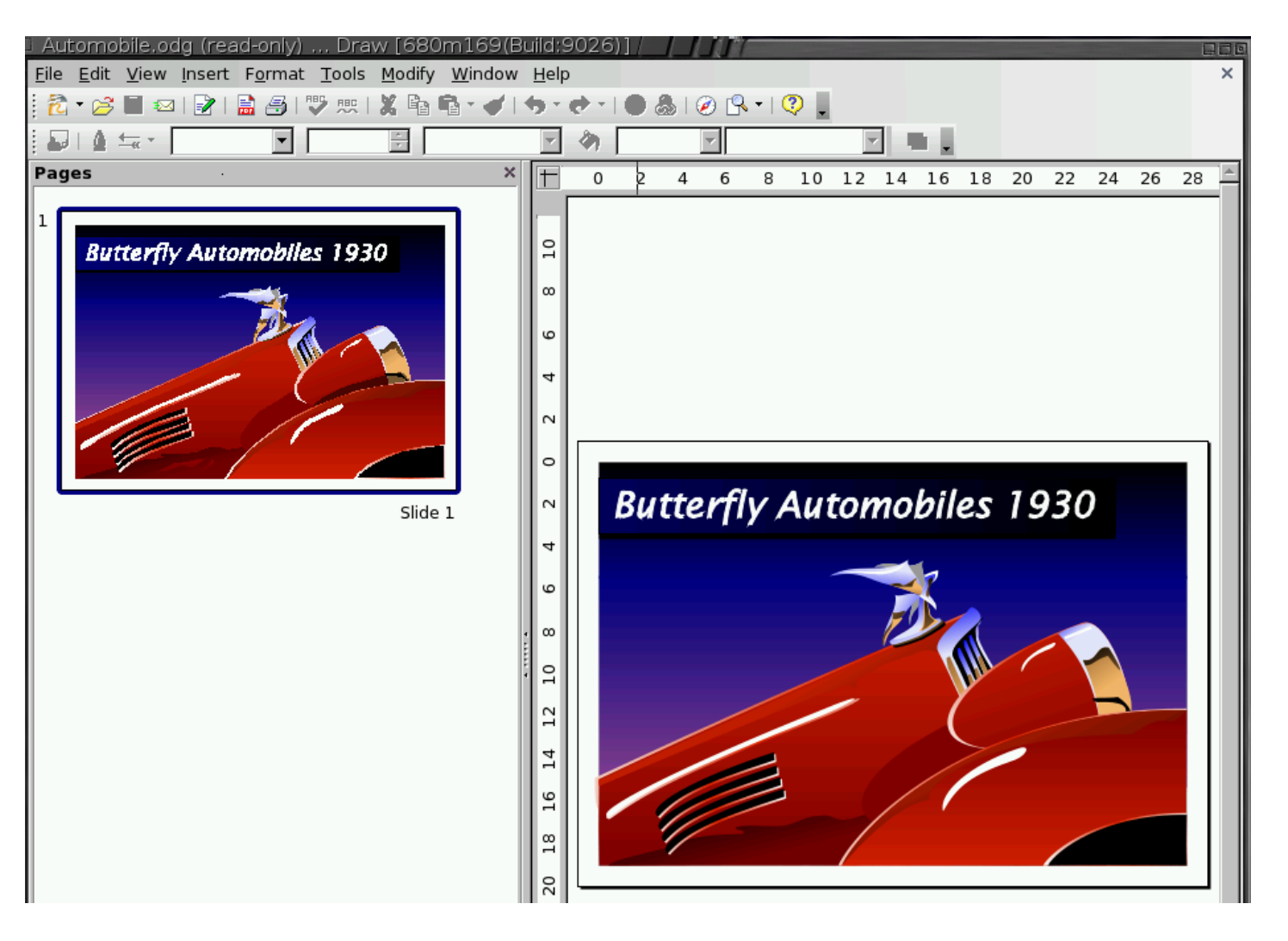

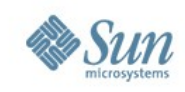

#### **Further Info**

#### • OOo Wiki's [DrawingLayer](http://wiki.services.openoffice.org/wiki/DrawingLayerPrimitives) rework page

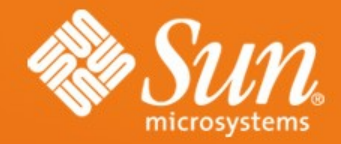

#### **Q&A**

#### **Thorsten Behrens** thorsten.behrens@sun.com

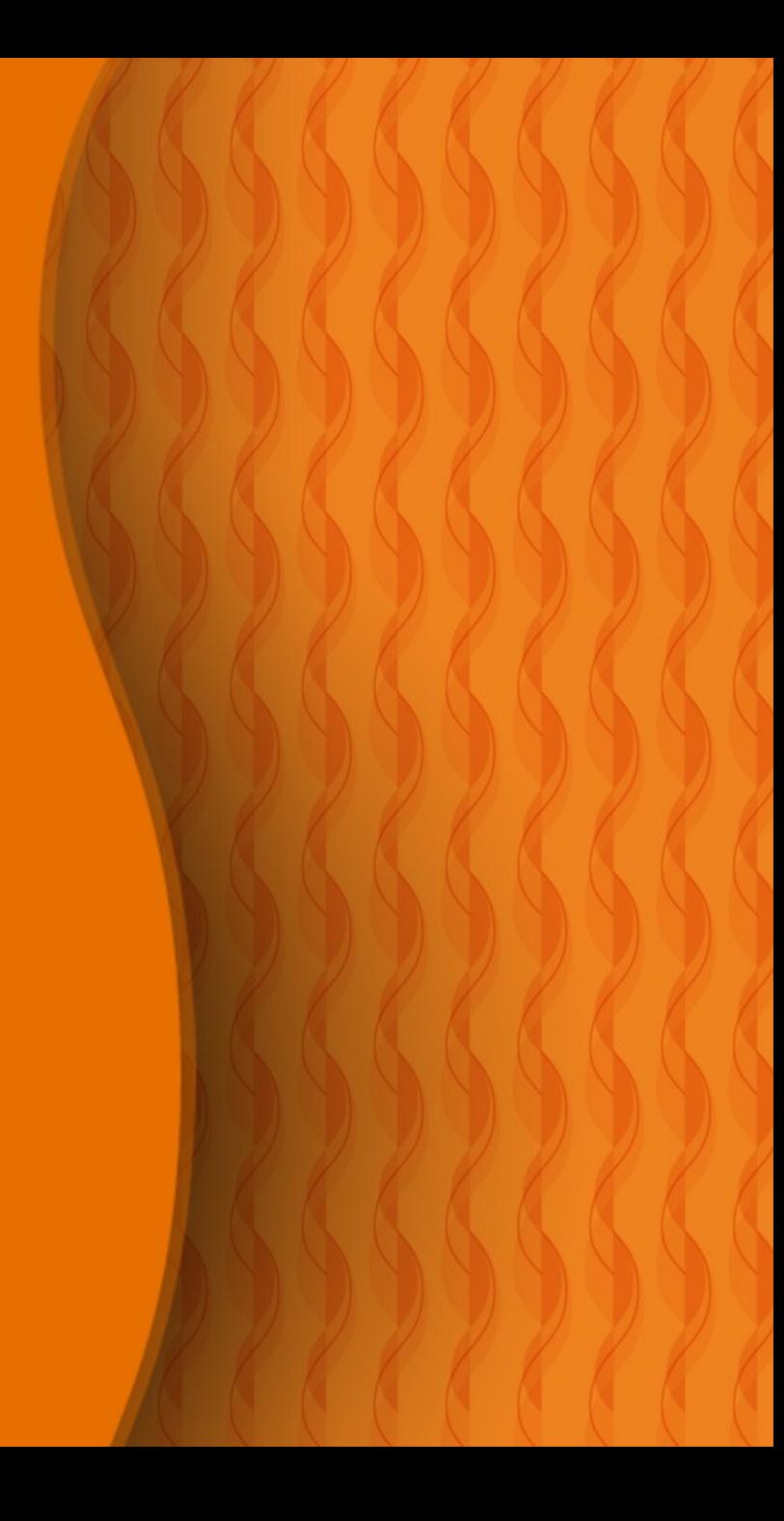